## Observation of Teaching: Collaboration-MSD- 2016

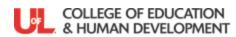

| Candidate's Name                                        |                                                                                                    | Evaluator's Signature                                                                                                    |                                                                                                    | Date                                                                                                    |                                    |  |  |  |  |
|---------------------------------------------------------|----------------------------------------------------------------------------------------------------|----------------------------------------------------------------------------------------------------|----------------------------------------------------------------------------------------------------|----------------------------------------------------------------------------------------------------|------------------------------------|--|--|--|--|
| Kent                                                    | d on <b>Kentucky Teacher Internship</b><br>ucky Teaching Standard #8: Collabor<br>ponents and the CCSSO InTASC Sta                                                                                                    | rates with Colleagues/Parents/Others                                                                                                    |                                                                                                    |                                                                                                    |                                    |  |  |  |  |
|                                                         | Insufficient Evidence                                                                                                    | Developing                                                                                                    | Target                                                                                                    | Exemplary                                                                                                    | Comments/Questions<br>/Suggestions |  |  |  |  |
|                                                         | 8.1 Identifies students whose learn CEC: Indicator is adequately cap                                                                                                    |                                                                                                    | oration. InTASC 9,10; PGES Do                                                                                                    | omains 1A, 1B, 1D                                                                                                    | 30                                 |  |  |  |  |
| ents/Others                                             | Fails to identify students whose learning could be enhanced by professional collaboration.                                                                                                    | Identifies students whose learning could be enhanced by professional collaboration.                                                                                                    | Identifies students whose learning could be enhanced by professional collaboration and provides a supporting rationale.              | Identifies students whose learning could be enhanced through a variety of professional collaborations within and outside of school settings and provides a supporting rationale. |                                    |  |  |  |  |
| eagues/Pa                                               | CEC: ISCI2 S15-Structure, direct services into the instructional pro                                                                                                    | igns a plan to enhance student learning that include all parties in the collaborative effort. InTASC 9,10; PGES Domains 1A, 1B, 1D SCI2 S15-Structure, direct, and support the activities of paraeducators, volunteers and tutors. IIC5 S13-Select and plan for integration of integration to the instructional program. ISCI5 S2-Involve the individual and family in setting instructional goals and monitoring progress. ISCI y in advocating for appropriate services. ISCI7 S1-Maintain confidential communication about individuals with exceptionalities. |                                                                                                    |                                                                                                    |                                    |  |  |  |  |
| Standard 8: Collaborates with Colleagues/Parents/Others | Fails to designs plans to enhance student learning through professional collaboration.                                                                                                    | Designs plans for enhancing student learning that include school-based personnel in the collaborative efforts.                                                                                                    | Designs plans for enhancing student learning that include school-based personnel and parents/guardians in the collaborative efforts. | Designs plans for enhancing student learning that include school-based personnel, parents/guardians and outside agencies in the collaborative efforts.                           |                                    |  |  |  |  |
| Standard                                                | 8.3 Implements planned activities that enhance student learning and engage all parties. InTASC 9,10; PGES Domains 1A, 1B, 1D CEC: ISCI5 S1-Develop and implement comprehensive, longitudinal individualized programs in collaboration with team members. IIC5 S16-Design and implement instructional programs that address independent living and career education. IIC5 S17-Design and implement curriculum strategies for medical self-management procedures. |                                                                                                    |                                                                                                    |                                                                                                    |                                    |  |  |  |  |
|                                                         | Fails to implement plans to enhance student learning through professional collaboration.                                                                                                    | Implements plans for enhancing student learning that include school-based personnel in the collaborative efforts.                                                                                                    | Implements plans for<br>enhancing student learning<br>that include school-based<br>personnel and<br>parents/guardians in the         | Implements plans for<br>enhancing student learning<br>that include school-based<br>personnel, parents/guardians<br>and outside agencies in the                                   |                                    |  |  |  |  |

## Observation of Teaching: Collaboration-MSD- 2016

|                                                                                                    |                                                                                                    | collaborative efforts.                                                                                                    | collaborative efforts.                                                                                                    |  |  |  |  |
|----------------------------------------------------------------------------------------------------|----------------------------------------------------------------------------------------------------|----------------------------------------------------------------------------------------------------|----------------------------------------------------------------------------------------------------|--|--|--|--|
| 8.4 Analyzes data to evaluate the outcomes of collaborative efforts. InTASC 9,10; PGES Domains 1A, 1B, 1D CEC: IIC5 S18-Design, implement, and evaluate instructional programs that enhance social participation across environments. |                                                                                                    |                                                                                                    |                                                                                                    |  |  |  |  |
| Fails to evaluate outcomes resulting from collaborative efforts.                                                                                                    | Evaluates outcomes resulting from collaborative efforts.                                                                                                    | Evaluates outcomes resulting from collaborative efforts and identifies next steps.                                                                                                    | Evaluates both the collaborative process and outcomes and identifies next steps.                                                                                                    |  |  |  |  |
| Holistic Assessment of KTS Standard 8                                                                                                    |                                                                                                    |                                                                                                    |                                                                                                    |  |  |  |  |
| Fails to identify students whose learning could be enhanced by professional collaboration; fails to design, implement and/or evaluate the outcomes from the collaborative effort.                                                     | Identifies students whose learning could be enhanced by professional collaboration; designs, implements and evaluates the outcomes from the collaborative effort. | Identifies students whose learning could be enhanced by professional collaboration, which is supported by a rationale and includes school-based personnel and parents/guardians; designs, implements and evaluates the outcomes from the collaborative effort. | Identifies students whose learning could be enhanced by a variety of professional collaborations, which is supported by a rationale, and includes school-based personnel, parents/guardians and outside agencies; designs, implements and evaluates the outcomes from the collaborative effort and identifies next steps. |  |  |  |  |